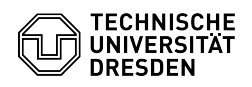

## Erstanmeldung für Windows Server erfordert Passwortänderung

03.07.2024 11:36:03

## **FAQ-Artikel-Ausdruck**

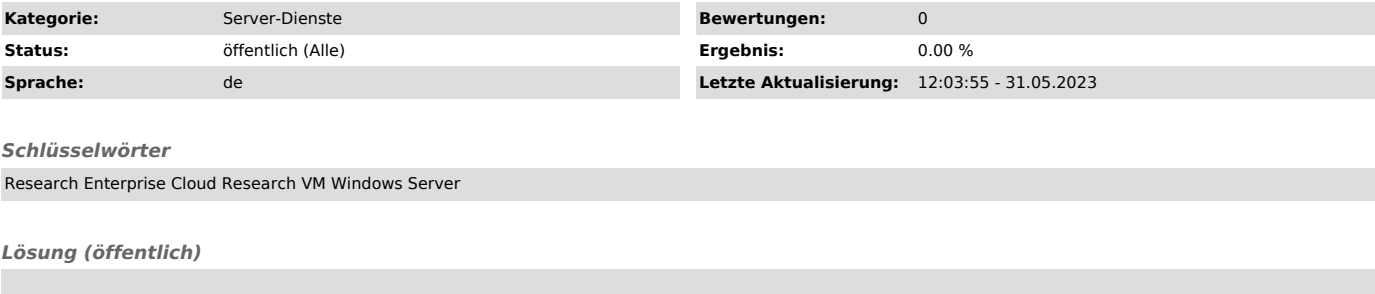

Sollte bei der Erstanmeldung die Nachricht 'We couldn't connect to PC because<br>you must change your password before signing in.' kommen, loggen Sie sich<br>bitte zuerst über die VMRC ([1]Selfservice-Portal, Login erforderlich

Danach ist der Login per Remotedesktopverbindung möglich. Sie können anschließend das Initialpasswort der VM löschen.

[1] https://selfservice.tu-dresden.de/